# <span id="page-0-1"></span>

<span id="page-0-0"></span>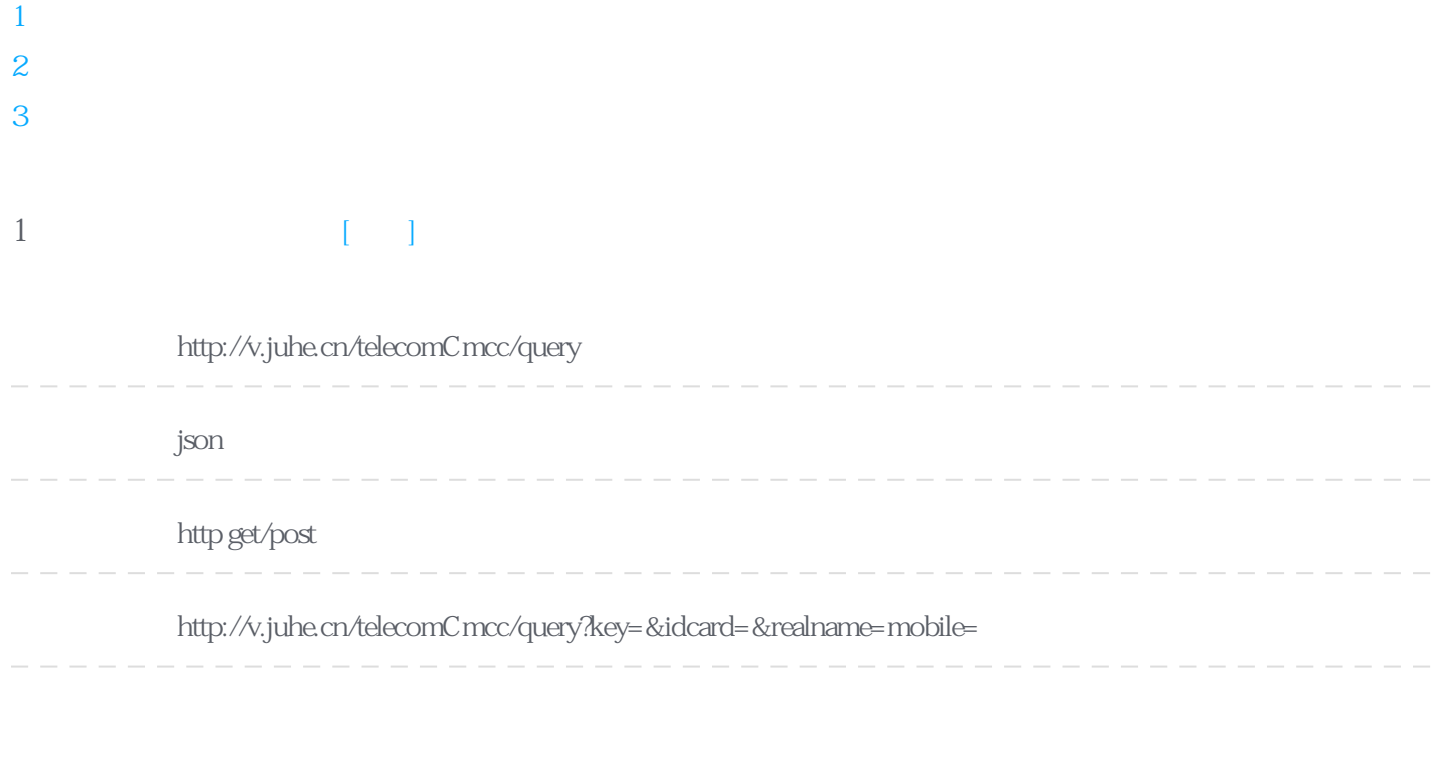

#### **Header**

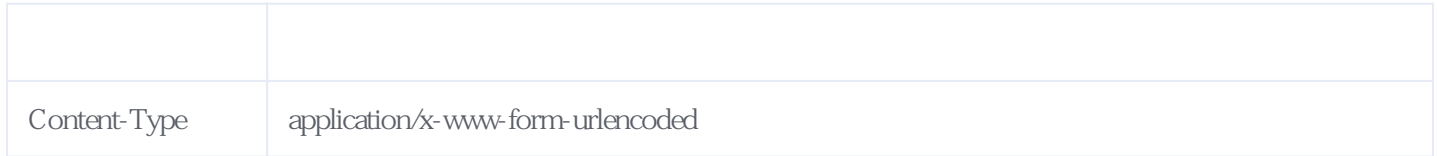

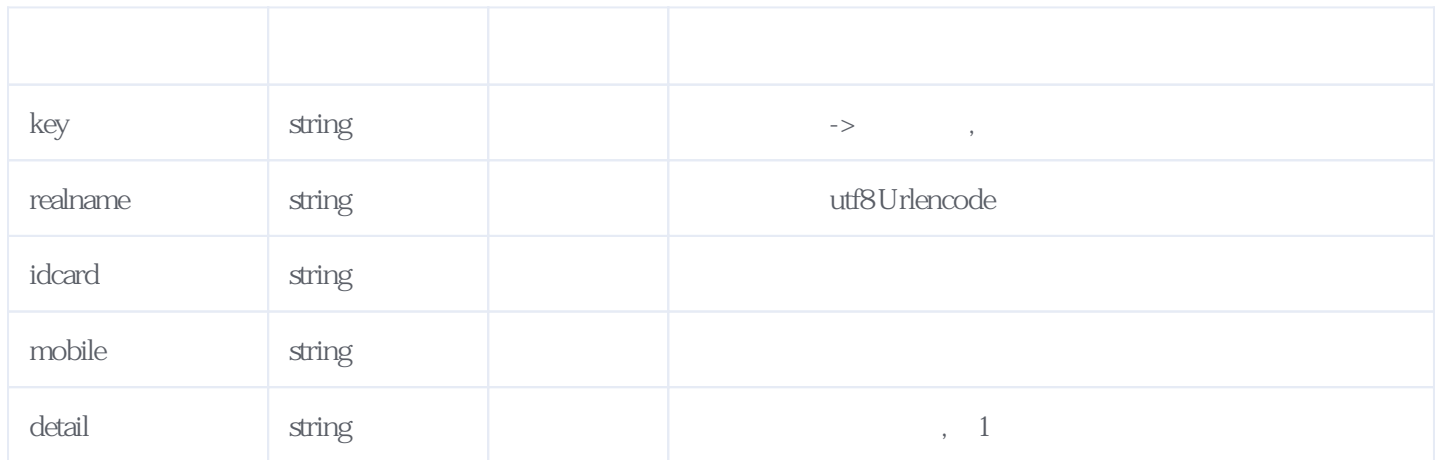

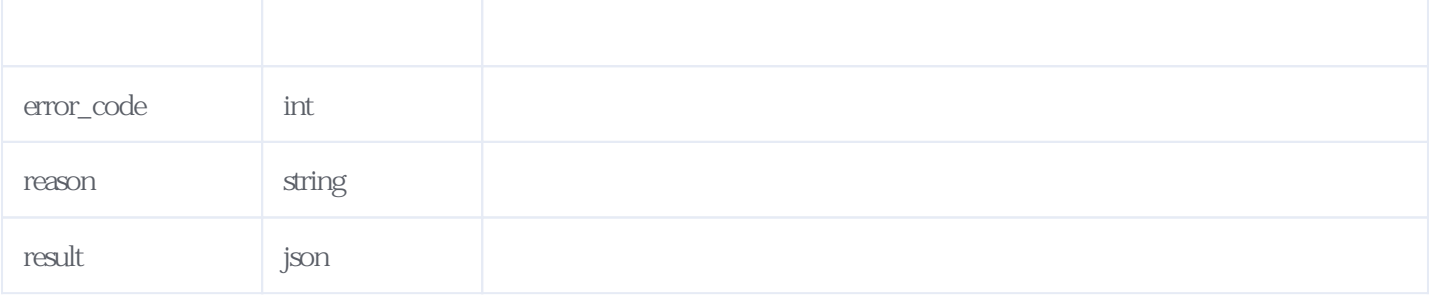

JSON

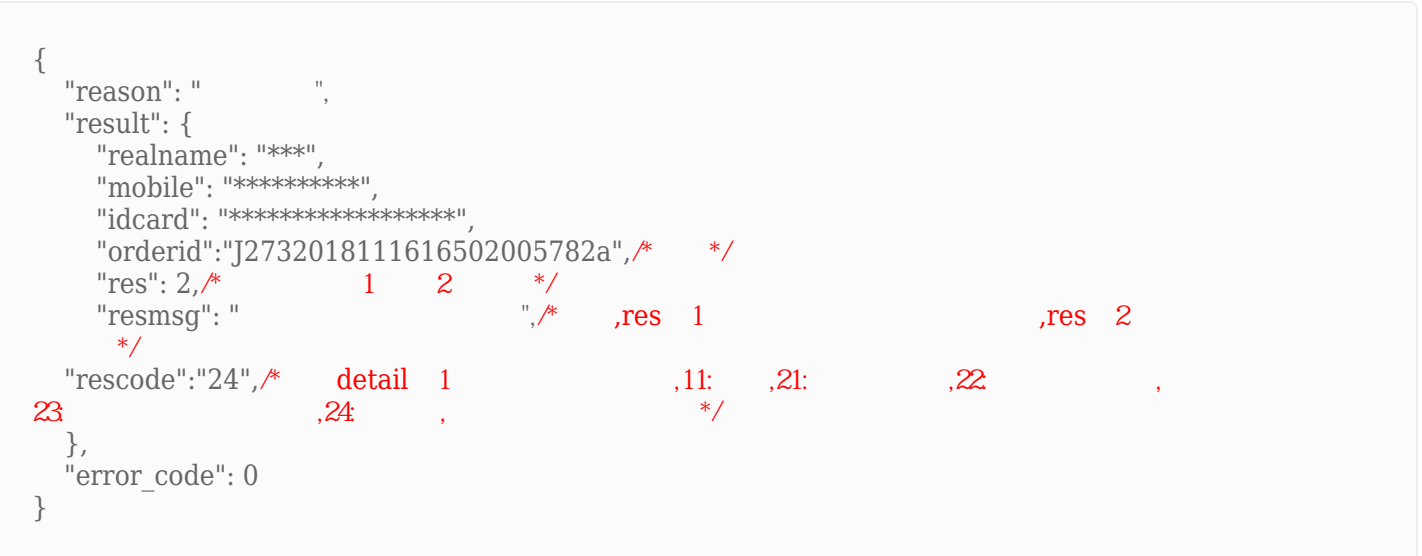

## <span id="page-1-0"></span>**2、电信手机实名校验加密版** [\[顶部\]](#page-0-1)

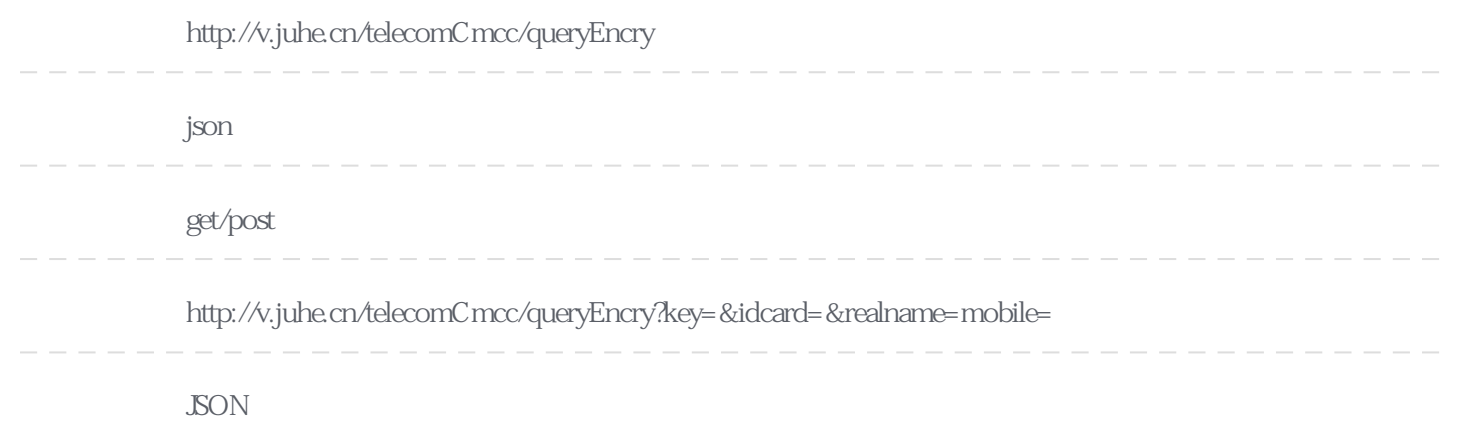

#### **Header**

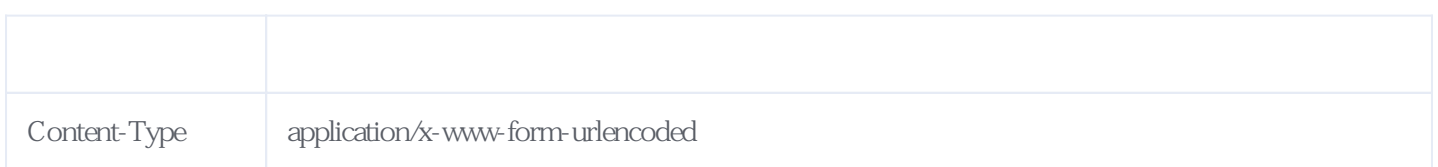

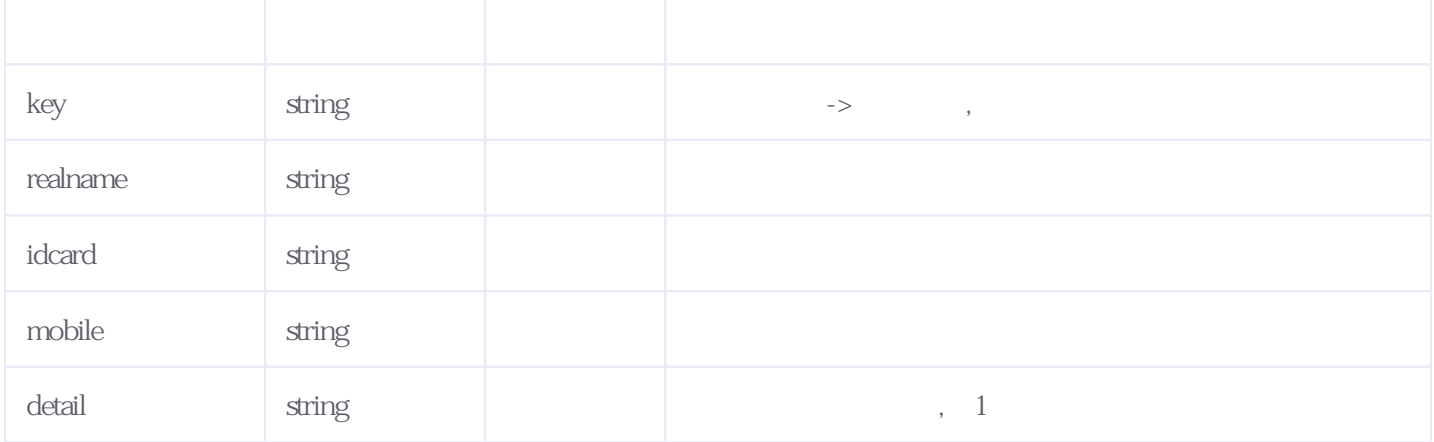

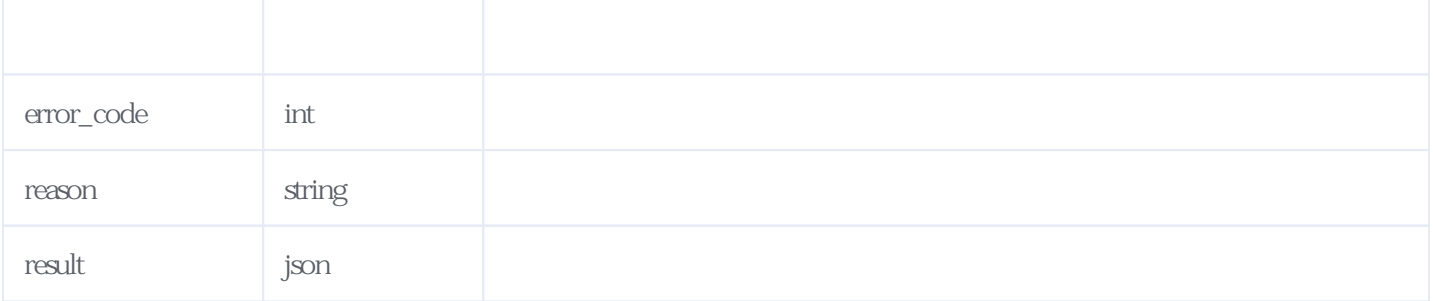

#### JSON:

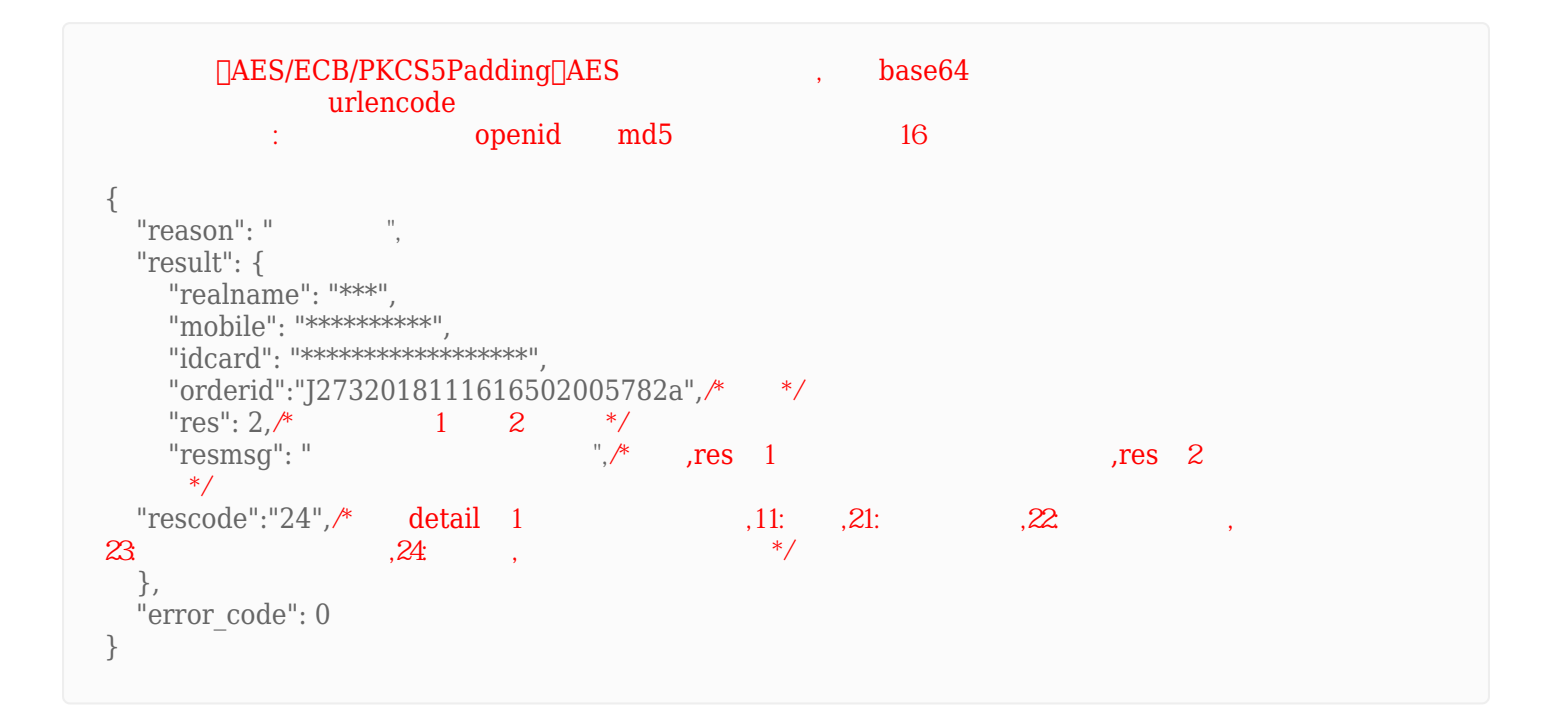

<span id="page-2-0"></span>**3、错误码参照**

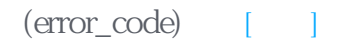

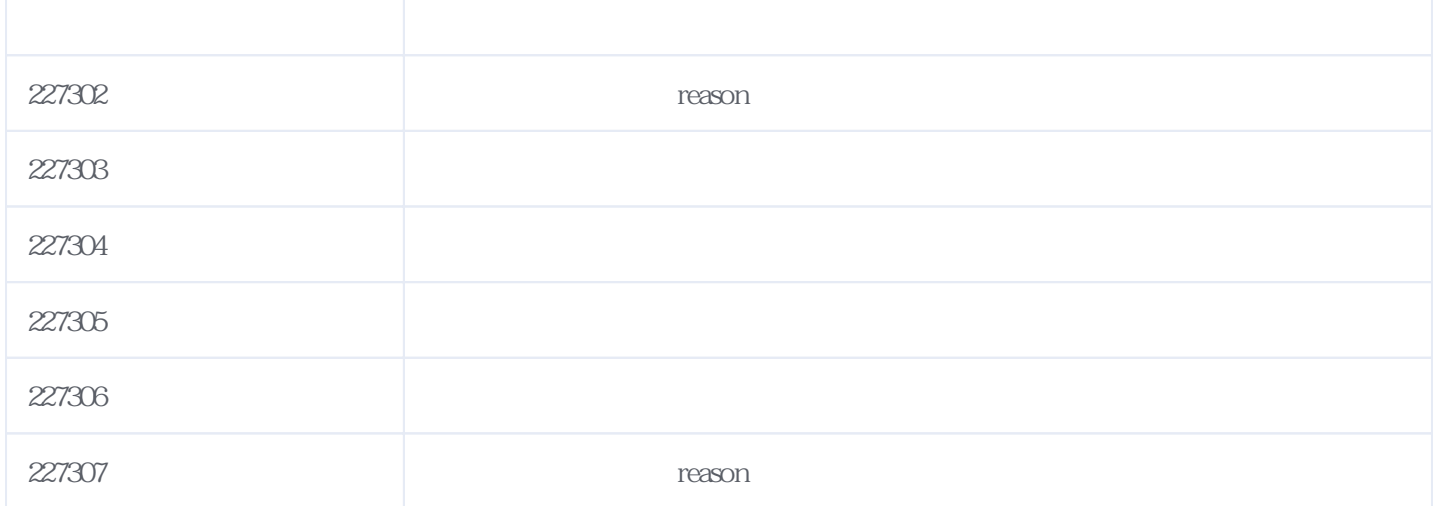

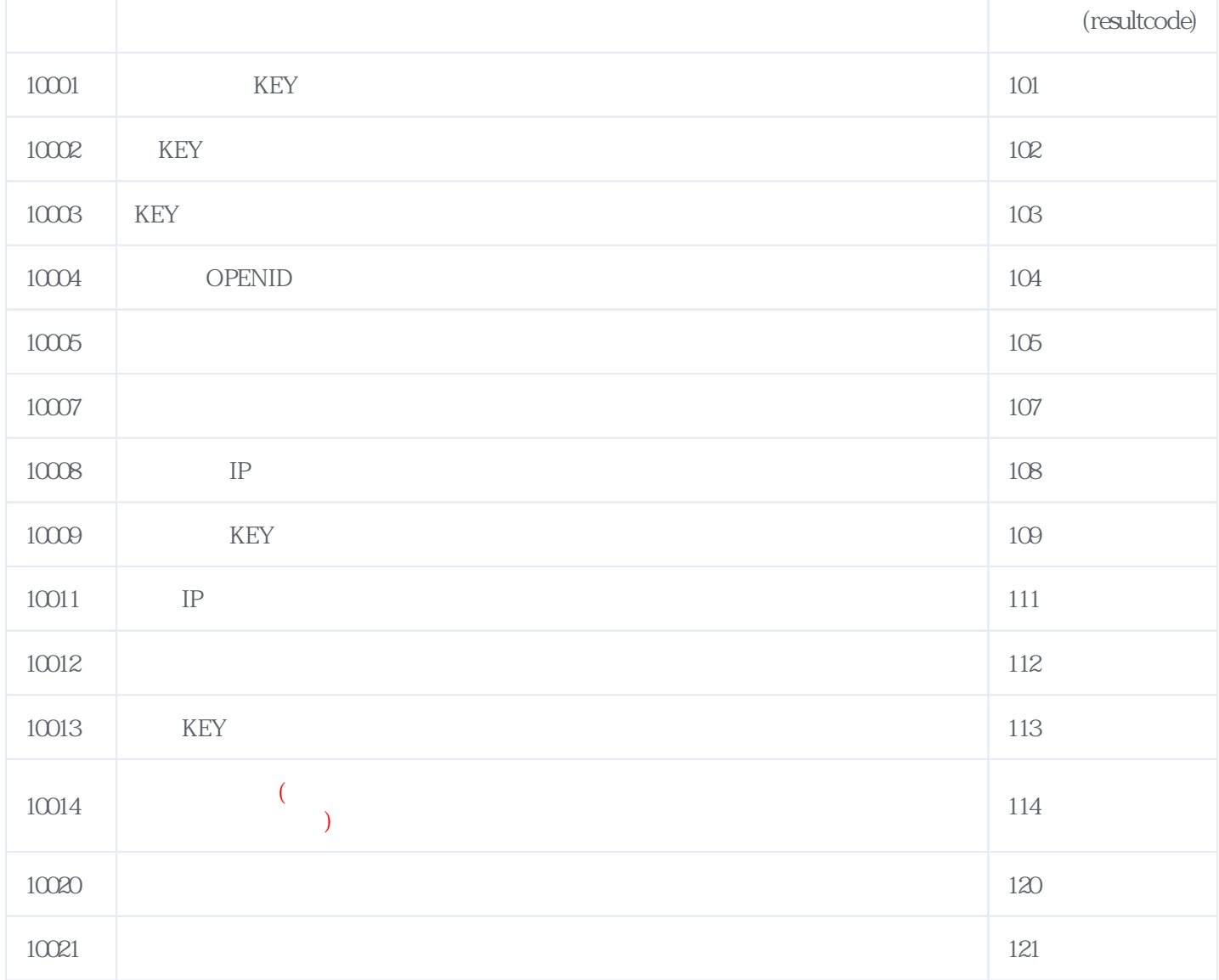

### **错误码格式说明(示例:200201):**

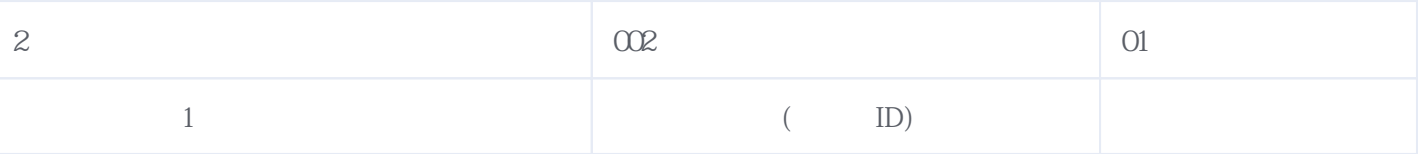

版本日期:2024-05-02 08:18